# **bcrpy** *Release 1.7*

**Andrew Garcia, Ph.D.**

**Dec 16, 2023**

# **CONTENTS**

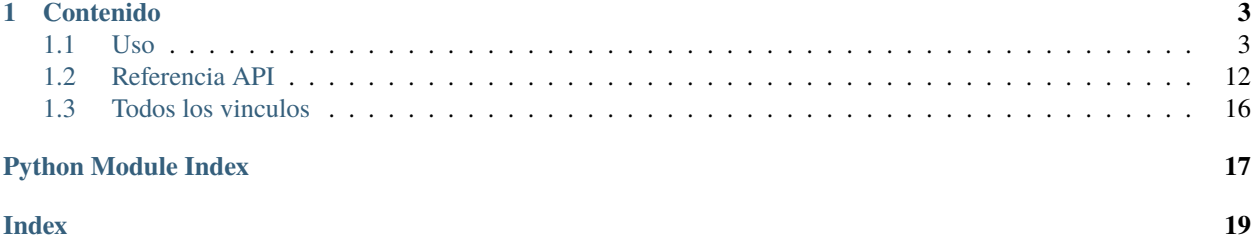

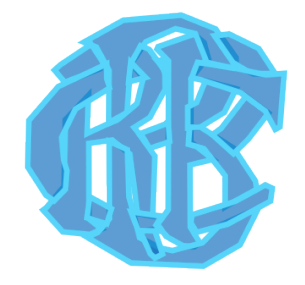

Este modulo de Python es un cliente API para la extraccion, consulta y analisis de la base de datos [BCRPData](https://estadisticas.bcrp.gob.pe/estadisticas/series/) del [Banco Central de Reserva del Peru \(BCRP\)](https://www.bcrp.gob.pe/) el cual trabaja como un wrapper de la [API para Desarrolladores del BCRP](https://estadisticas.bcrp.gob.pe/estadisticas/series/ayuda/api)

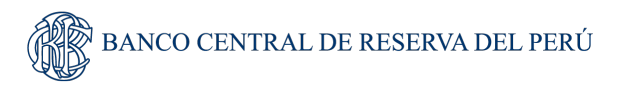

bcrpy esta siendo diseñado para su integracion con algoritmo(s) de Inteligencia Artificial (AI) para generar modelos estocasticos de prediccion.

Revisa la seccion de *[Uso](#page-6-1)* para mas informacion, incluyendo la *[Instalación](#page-6-2)* del modulo.

Tambien podrias hacer clic en la imagen de abajo para un tutorial interactivo a traves de un guardable Colab Jupyter notebook:

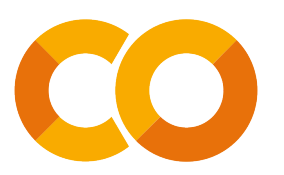

**Note:** Este proyecto se encuentra bajo desarrollo activo.

### **CHAPTER**

### **ONE**

# **CONTENIDO**

### <span id="page-6-1"></span><span id="page-6-0"></span>**1.1 Uso**

### <span id="page-6-2"></span>**1.1.1 Instalación**

En su sistema local (laptop o computadora) *bcrpy* puede ser instalada con el comando *pip install bcrpy*. Aun asi, se recomienda instalar *bcrpy* dentro de un [ambiente virtual virtualenv.](https://docs.python.org/es/3/library/venv.html) El protocolo para aquel seria el siguiente:

```
$ virtualenv venv
$ source venv/bin/activate
(.venv) $ pip install bcrpy
```
bcrpy ha sido desarrollado con un protocolo de programación orientada a objetos (tambien conocido como [\\*Object](https://en.wikipedia.org/wiki/Object-oriented_programming) [Oriented Programming \(OOP\)\\*\)](https://en.wikipedia.org/wiki/Object-oriented_programming) lo cual se reduce a que objetos pueden ser usados a almacenar metodos (funciones), datos, y su manejo de aquellos.

### **1.1.2 Extracción de metadatos**

En el caso de abajo, vemos como el objeto definido con la variable banco se usa para extraer los metadatos del BCRP-Data con el metodo get\_metadata, el cual la almacena como un Pandas DataFrame dentro de su variable constructora metadata

```
import bcrpy
banco = bcrpy.Marco() # cargar objeto
banco.get_metadata() \# obtener todos los metadatos del BCRPData
>>> print(type(banco.metadata)) # imprimir estructura de data de metadatos
<class 'pandas.core.frame.DataFrame'>
>>> print(banco.metadata.shape) # imprimir numero de filas y columnas
(14858, 14)
```
Arriba vemos que los metadatos almacenados en banco.metadata contienen 14,858 filas con 14 columnas.

### **1.1.3 Busqueda de palabras en metadatos**

El siguiente ejemplo muestra el metodo wordsearch, el cual busca las filas de los metadatos en las cuales se encuentren palabras parecidas a la "palabra clave" que esta siendo buscada. En el caso de abajo, usamos wordsearch para buscar la palabra "economia" en las columnas 0 y 1 (primera y segunda) de la base de datos del BCRP.

```
>>> banco.wordsearch('economia',columnas =[0,1])
corriendo wordsearch: `economia`
cutoff = 0.65; columnas = [0, 1]por favor esperar...
```

```
0%| 0/2 [00:00<?, ?
\leftrightarrowit/s]
50%|||||||||||||||||||||||||||||||||| | 1/2 [00:00
\leftrightarrow <00:00, 3.17it/s]
100%|||||||||||||||||||||||||||||||||||||||||||||||||||||||||||||||||||| 2/2 [00:00
\leftrightarrow <00:00, 2.07it/s]
    Código de serie categoría de serie ... Memo Unnamed: 13
1137 PN01205PM Tipo de cambio nominal ... NaN NaN
1138 PN01206PM Tipo de cambio nominal ... NaN NaN
1139 PN01207PM Tipo de cambio nominal ... NaN NaN
1140 PN01208PM Tipo de cambio nominal ... NaN NaN
1141 PN01209PM Tipo de cambio nominal ... NaN NaN
... ... ... ... ... ...
13886 PN38685FM Resultado económico ... NaN NaN
13887 PN38686FM Resultado económico ... NaN NaN
13888 PN38687FM Resultado económico ... NaN NaN
13889 PN38688FM Resultado económico ... NaN NaN
14586 PN39524FM Resultado económico ... NaN NaN
[476 rows x 14 columns]
```
Podemos ver en la primera linea del output que la precision a encontrar la palabra exacta esta predeterminada en 0.65  $(65\%).$ 

Si quisieramos buscar una palabra en la base de datos que sea 100% igual (capitalizacion incluida), podemos aumentar el input cutoff a un valor de 1.

### **1.1.4 Consultas de codigos de serie**

Tambien podemos hacer consultas individuales de un codigo de serie con el metodo query, para que nos den la informacion mas organizada en una estructura de mapa (json). Abajo, hacemos dos consultas con dos codigos de serie de la database:

```
#hacer una consulta del codigo de serie 'CD12209DA' con el API del BCRPData
banco.query('CD12209DA')
#hacer otra consulta, pero para el codigo de serie 'CD11608DA'
banco.query('CD11608DA')
```

```
[Out]
corriendo query para CD12209DA...
CD12209DA es indice 9030 en metadatos
{
      "Código de serie": "CD12209DA",
      "Categoría de serie": "Primera centuria independiente",
      "Grupo de serie": "Marina mercante nacional, 1918-1931",
      "Nombre de serie": "Tonelaje de Registro ",
      "Fuente": "Compendio de Historia Económica del Perú - Tomo IV",
      "Frecuencia": "Anual",
      "Fecha de creación": "2018-05-24",
      "Grupo de publicación": NaN,
      "Área que publica": "Departamento de Bases de Datos Macroeconómicas",
      "Fecha de actualización": "2018-05-24",
      "Fecha de inicio": "1918",
      "Fecha de fin": "1924",
      "Memo": NaN
}
corriendo query para CD11608DA...
CD11608DA es indice 8440 en metadatos
{
      "Código de serie": "CD11608DA",
      "Categoría de serie": "Primera centuria independiente",
      "Grupo de serie": "Población por departamentos y provincias para 1791, 1836, 1850,␣
˓→1862 y 1876 (número)",
      "Nombre de serie": "Lima - Amazonas - Totales Departamentales",
      "Fuente": "Compendio de Historia Económica del Perú - Tomo IV",
      "Frecuencia": "Anual",
      "Fecha de creación": "2018-05-24",
      "Grupo de publicación": NaN,
      "Área que publica": "Departamento de Bases de Datos Macroeconómicas",
      "Fecha de actualización": "2018-05-24",
      "Fecha de inicio": "1791",
      "Fecha de fin": "1876",
      "Memo": NaN
}
```
### **1.1.5 Ejemplo : Extraer todos los metadatos de series economicas con frecuencias mensuales**

De los metadatos anteriores, se puede observar que la frecuencia de las series económicas está definida en la sexta columna. En este caso, la frecuencia es anual para ambos metadatos. Sin embargo, si se desea buscar metadatos que tengan una frecuencia mensual, es posible utilizar la función wordsearch para buscar registros que contengan la palabra "Mensual" en la sexta columna, con un cutoff=1 (lo que indica una precisión de palabra restringida al 100%) en la columna con índice 5. Cabe destacar que, en Python, los índices de las columnas comienzan a contarse desde 0 en lugar de 1:

```
>>> df_mensuales = banco.wordsearch("Mensual",cutoff=1,columnas=[5])
corriendo wordsearch: `Mensual`
cutoff = 1; columnas = [5]por favor esperar...
0%| | 0/1 [00:00<?, ?it/s]
100%||||||||||||||||||||||||||||||||||||||||||||||||||||||||||| 1/1 [00:00<00:00, 3.
\rightarrow11it/s]
  Código de serie Categoría de serie ␣
˓→Grupo de serie ... Fecha de fin Memo Unnamed: 13
0 PN00001MM Sociedades creadoras de depósito Cuentas monetarias de las␣
→sociedades creadoras... ... Sep-2022 NaN NaN
1 PN00002MM Sociedades creadoras de depósito Cuentas monetarias de las␣
˓→sociedades creadoras... ... Sep-2022 NaN NaN
2 PN00003MM Sociedades creadoras de depósito Cuentas monetarias de las␣
→sociedades creadoras... ... Sep-2022 NaN NaN
3 PN00004MM Sociedades creadoras de depósito Cuentas monetarias de las␣
→sociedades creadoras... ... Sep-2022 NaN NaN
4 PN00005MM Sociedades creadoras de depósito Cuentas monetarias de las␣
→sociedades creadoras... ... Sep-2022 NaN NaN
... ... ... ␣
˓→ ... ... ... ... ...
14853 PD39791AM Expectativas Empresariales Expectativas␣
\rightarrowempresariales sectoriales ... Sep-2022 NaN NaN
14854 PD39792AM Expectativas Empresariales Expectativas␣
→empresariales sectoriales ... Sep-2022 NaN NaN
14855 PD39793AM Expectativas Empresariales Expectativas␣
\rightarrowempresariales sectoriales ... Sep-2022 NaN NaN
14856 PD39794AM Expectativas Empresariales Expectativas␣
\rightarrowempresariales sectoriales ... Sep-2022 NaN NaN
14857 PD39795AM Expectativas Empresariales Expectativas␣
→empresariales sectoriales ... Sep-2022 NaN NaN
[6641 rows x 14 columns]
```
El código anterior almacena los metadatos de todas las series económicas con frecuencia mensual encontradas mediante la función wordsearch en una pandas.DataFrame con el nombre "df\_mensuales". Se observa que los metadatos filtrados corresponden a 6641 códigos de los más de 14,000 presentes en BCRPData.

### **1.1.6 Facil extracción de series economicas y generacion de graficas**

El ingenio del *Object Oriented Programming (OOP)* se encuentra en que los inputs del objeto (en este caso, el objeto definido como banco) pueden ser modificados y sus metodos (funciones) pueden funcionar con aquellos cambios.

Abajo se definen los codigos de serie y el rango de fechas para despues imprimirlos con el metodo parameters() y extraear los datos con aquellas especificaciones del BCRPData con el metodo GET(), el cual regresa aquellos datos como un Pandas DataFrame.

Como podemos ver abajo, estos datos son almacenados en la variable df, la cual se usa para hacer graficos con el metodo plot() del objeto definido como banco.

```
import matplotlib.pyplot as plt
plt.style.use("seaborn")
#escoger los inputs de los datos que se desean extraer del BCRPData (otros datos como␣
˓→banco.idioma (='ing') son predeterminados, pero tambien se pueden cambiar)
banco.codigos = ['PN01273PM','PN00015MM','PN01289PM','PD39793AM']
banco.fechaini = '2011-1'banco.fechafin = '2021-1'banco.parameters() # mostrar el estado actual de los inputs escogidos
# obtener informacion de los inputs seleccionados (arriba) en el mismo orden
df = \text{banco} \cdot \text{GET}()#plantilla para hacer plots
def plot_template(data,title):
  plt.title(title, fontsize=12)
  plt.grid(axis="x")
  plt.plot(data)
  plt.tight_layout()
for name in df.columns:
  plt.figure(figsize=(9, 4))
   plot_template(df[name],name)
plt.show()
```
corriendo estado actual de todas las variables constructoras...

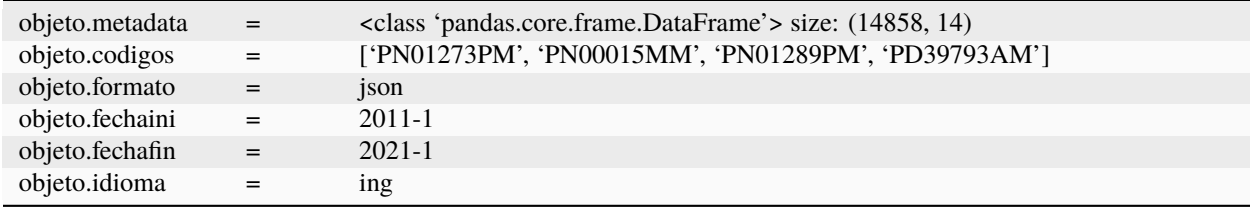

Orden de datos determinados por usuario:

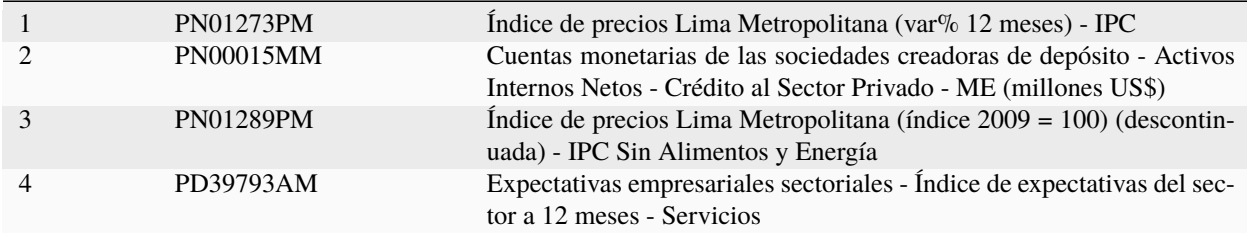

[https://estadisticas.bcrp.gob.pe/estadisticas/series/api/PN01273PM-PN00015MM-PN01289PM-PD39793AM/json/](https://estadisticas.bcrp.gob.pe/estadisticas/series/api/PN01273PM-PN00015MM-PN01289PM-PD39793AM/json/2011-1/2021-1/ing) [2011-1/2021-1/ing](https://estadisticas.bcrp.gob.pe/estadisticas/series/api/PN01273PM-PN00015MM-PN01289PM-PD39793AM/json/2011-1/2021-1/ing)

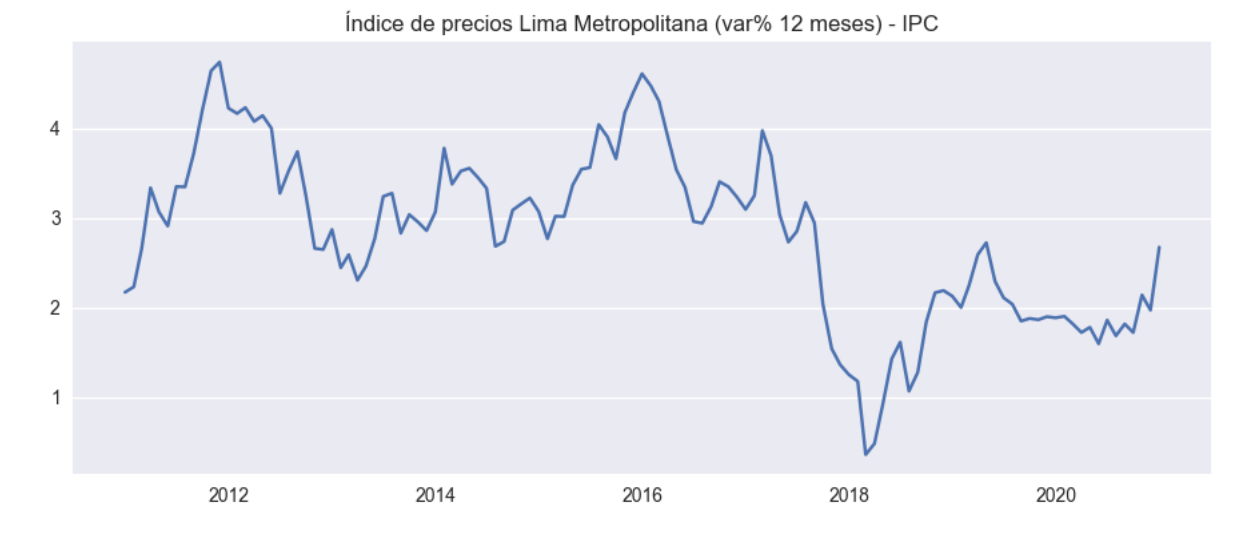

Cuentas monetarias de las sociedades creadoras de depósito - Activos Internos Netos - Crédito al Sector Privado - ME (millones US\$)

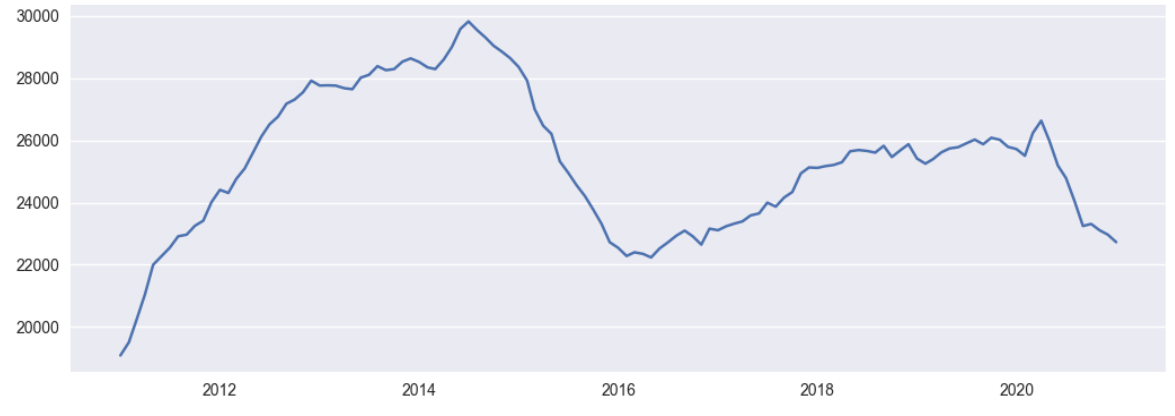

Índice de precios Lima Metropolitana (índice 2009 = 100) (descontinuada) - IPC Sin Alimentos y Energía 

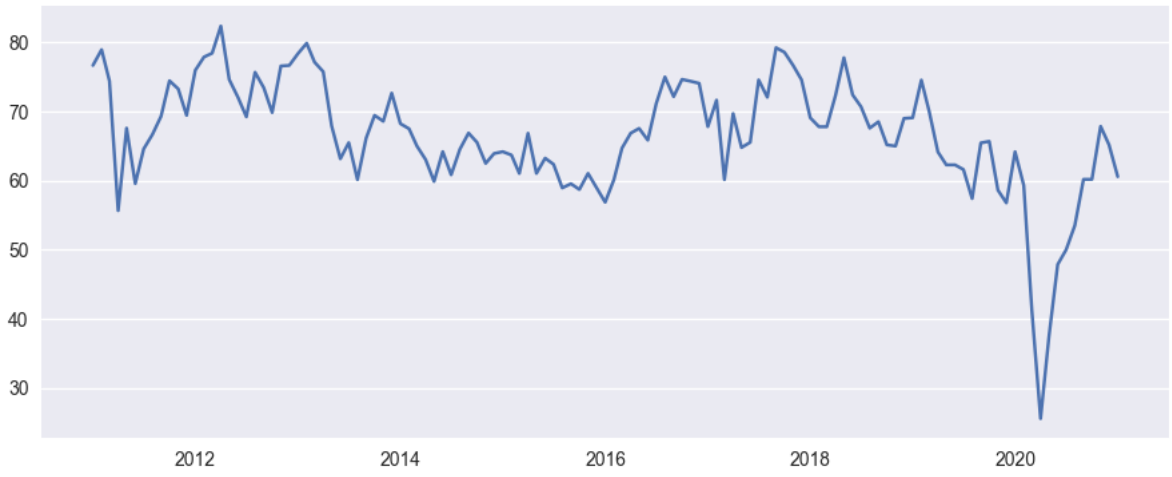

Expectativas empresariales sectoriales - Índice de expectativas del sector a 12 meses - Servicios

El orden de las columnas en la tabla de datos pandas.DataFrame "df" ahora se colocan en el mismo orden en el cual han sido colocados por el usuario en la variable banco.codigos como opcion predeterminada. Si se desea usar el orden definido por BCRPData, reemplazar banco.GET() por banco.GET(order=False).

La identidad de los nombres de serie con sus codigos, y en si cualquier lista con *x* codigos de series, se puede consultar con una iteracion del metodo query, demostrado abajo:

```
>>> [banco.query(codigo) for codigo in banco.codigos] #referencia, codigos
```

```
[Out]
corriendo query para PN01273PM...
PN01273PM es indice 1198 en metadatos
{
      "Código de serie": "PN01273PM",
      "Categoría de serie": "Inflación",
      "Grupo de serie": "Índice de precios Lima Metropolitana (var% 12 meses)",
      "Nombre de serie": "IPC",
      "Fuente": "INEI",
      "Frecuencia": "Mensual",
      "Fecha de creación": "2022-04-08",
      "Grupo de publicación": "Índice de precios al consumidor y tipo de cambio real",
      "Área que publica": "Departamento de Estadísticas de Precios",
      "Fecha de actualización": "2023-03-09",
      "Fecha de inicio": "Abr-1950",
      "Fecha de fin": "Sep-2022",
      "Memo": NaN
}
corriendo query para PN00015MM...
PN00015MM es indice 14 en metadatos
{
      "Código de serie": "PN00015MM",
      "Categoría de serie": "Sociedades creadoras de depósito",
      "Grupo de serie": "Cuentas monetarias de las sociedades creadoras de depósito",
                                                                             (continues on next page)
```
(continued from previous page)

```
"Nombre de serie": "Activos Internos Netos - Crédito al Sector Privado - ME␣
˓→(millones US$)",
     "Fuente": "BCRP",
     "Frecuencia": "Mensual",
      "Fecha de creación": "2022-03-24",
     "Grupo de publicación": "Sistema financiero y empresas bancarias y expectativas␣
˓→sobre condiciones crediticias",
     "Área que publica": "Departamento de Estadísticas Monetarias",
     "Fecha de actualización": "2023-02-24",
     "Fecha de inicio": "Abr-1992",
      "Fecha de fin": "Sep-2022",
      "Memo": NaN
}
corriendo query para PN01289PM...
PN01289PM es indice 1212 en metadatos
{
      "Código de serie": "PN01289PM",
      "Categoría de serie": "Inflación",
      "Grupo de serie": "Índice de precios Lima Metropolitana (índice 2009 = 100)␣
˓→(descontinuada)",
      "Nombre de serie": "IPC Sin Alimentos y Energía",
     "Fuente": "INEI",
     "Frecuencia": "Mensual",
     "Fecha de creación": "2022-04-07",
      "Grupo de publicación": "Índice de precios al consumidor y tipo de cambio real",
     "Área que publica": "Departamento de Estadísticas de Precios",
      "Fecha de actualización": "2022-04-07",
      "Fecha de inicio": "Abr-1991",
      "Fecha de fin": "Sep-2021",
      "Memo": NaN
}
corriendo query para PD39793AM...
PD39793AM es indice 14855 en metadatos
{
      "Código de serie": "PD39793AM",
      "Categoría de serie": "Expectativas Empresariales",
      "Grupo de serie": "Expectativas empresariales sectoriales",
     "Nombre de serie": "Índice de expectativas del sector a 12 meses - Servicios",
      "Fuente": NaN,
     "Frecuencia": "Mensual",
      "Fecha de creación": "2023-02-28",
      "Grupo de publicación": "Expectativas macroeconómicas y de ambiente empresarial",
      "Área que publica": "Departamento de Indicadores de la Actividad Economía",
     "Fecha de actualización": "2023-03-09",
      "Fecha de inicio": "Abr-2010",
      "Fecha de fin": "Sep-2022",
      "Memo": NaN
}
```
### **1.1.7 Extraccion mas de 100 Series temporales con LargeGET**

Con **largeGET**, las posibilidades son ilimitadas cuando se trata de solicitudes GET, ya que puede manejar tantos códigos de series temporales como se necesiten. Este método divide los códigos de series temporales en fragmentos de 100 series o menos, luego realiza solicitudes GET de forma iterativa y re-ensambla los fragmentos de datos en un full dataframe. Hemos encontrado la forma de hacer este proceso mas rapido con *parallel computing (multiprocessing)*, utilizando multiples procesadores concurrentemente

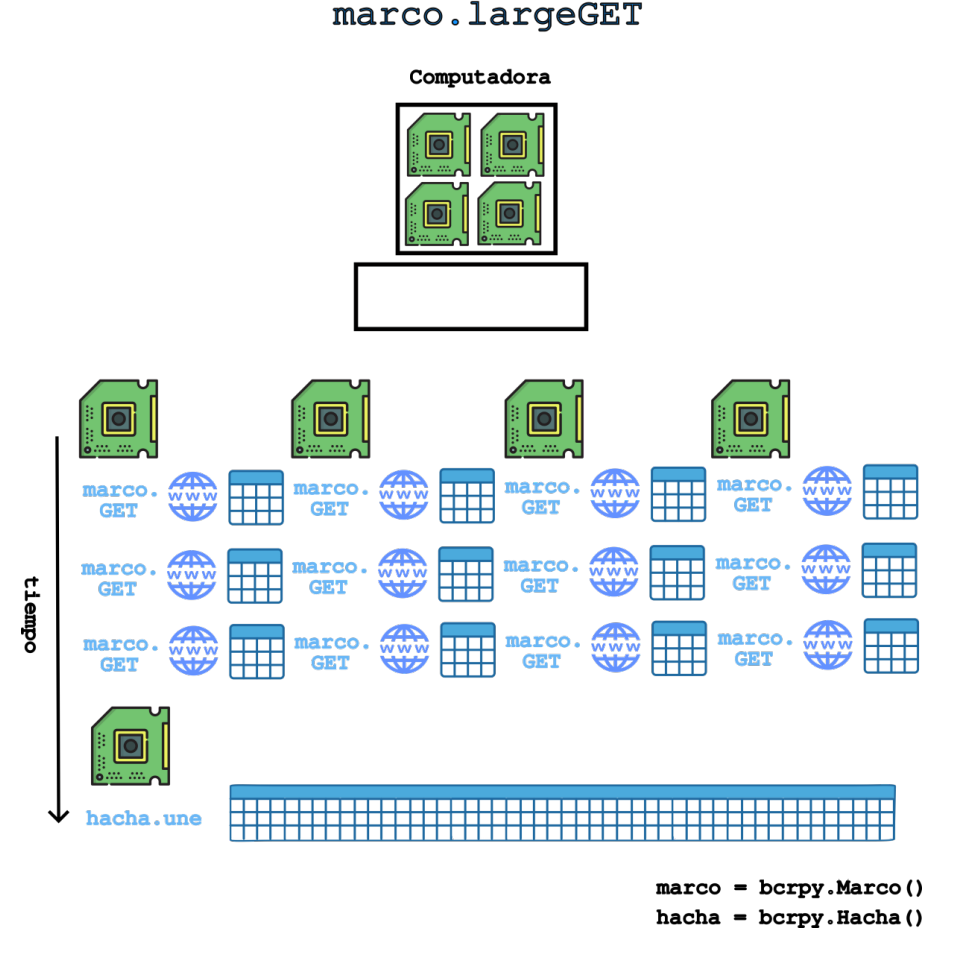

Para correr **largeGET** con concurrencia (computacion paralela en nucleos CPU), activar turbo y especificar el numero de nucleos de la siguiente manera:

```
import bcrpy
banco = bcmpy.Marco() # cargar objeto
banco.fechaini = '2002'
banco.fechafin = '2022'# extraer metadatos para Series anuales (columna 5 == Frecuencia)
df_mensuales = banco.wordsearch("Anual",cutoff=1,columnas=[5])
codigos = [i for i in df_mensuales.iloc[:, 0]]
df = banco.largeGET(codigos, turbo=True, nucleos=4)
```
La mayoria de computadoras modernas tienen de 2 a 4 nucleos CPU. Si no esta seguro cuantos nucleos y 4 no funciona,

<span id="page-15-1"></span>trate con nucleos=2. Si no deseas utilizar la paralelización, simplemente cambia la opción turbo a False.

Este codigo devuelve un DataFrame (df) que contiene todas las Series anuales de BCRPData desde el 2002 hasta el 2022, lo que resulta en un total de 5,564 columnas!

### <span id="page-15-0"></span>**1.2 Referencia API**

Para los detalles de cualquier metodo de bcrpy, se puede hacer una busqueda rapida de algun metodo con Ctrl+F y escribiendo el nombre del metodo (ejemplo: Ctrl+F "plot").

#### **1.2.1 Metodos globales**

#### class bcrpy.save\_dataframe(*df* , *filename*)

Guarda la informacion de datos almacenados y procesados por Python en un archivo

#### **Parametros**

#### **filename: str**

Nombre del archivo para guardar. Si el nombre termina con el sufijo ".csv", se guarda como archivo CSV, si termina con ".md", se guarda como archivo Markdown. En otro caso, el archivo se guarda en formato de Python ['pickle']

#### class bcrpy.load\_dataframe(*filename*)

Carga la informacion de datos almacenados en un archivo a Python

#### **Parametros**

#### **filename: str**

Nombre del archivo. Si el nombre termina con el sufijo ".csv", se carga el archivo CSV. En otro caso, el archivo se carga con el modulo de Python ['pickle']

#### **1.2.2 Metodos locales a la clase** bcrpy.Marco

#### class bcrpy.Marco

 $\_init$   $()$ 

Este es el marco principal para almacenar variables y ejecutar metodos para extraer, buscar y manejar datos.

#### **Parametros**

#### **metadata: pandas.DataFrame**

Los metadatos de las series estadísticas del BRCPData, los cuales pueden ser reducidos con el metodo refine\_metadata de esta *class*.

#### **data: pandas.DataFrame**

Los datos extraidos del BRCPData de acuerdo a la informacion declarada en las variables constructoras (vea metodo *parameters()*) con el metodo *GET()* de esta clase.

#### <span id="page-16-0"></span>**codigos**

[list(str)] lista de codigos de series en interes para usar con los metodos de esta *class*.

#### **formato**

[str] formato para extraer / procesar datos (predeterminado: json)

#### **fechaini**

[str] fecha de inicio para la(s) serie(s) seleccionada(s) en mes año (A) y mes (M) (formato AAAA-M)

#### **fechafin**

[str] fecha de final para la(s) serie(s) seleccionada(s) en mes año (A) y mes (M) (formato AAAA-M)

#### **idioma**

[str] idioma seleccionado (predeterminado: ing) otra opcion es 'esp'

#### parameters()

Declara el estado actual de todas las variables constructoras de la clase Marco.

#### get\_metadata(*filename='metadata.csv'*)

Extrae todos los metadatos de BCRPData.

#### **Parametros**

#### **filename**

[str] Nombre del archivo para guardar todos los metadatos extraidos como un archivo .csv (predeterminado: 'metadata.csv'). Si se desea no guardar un archivo, cambiar a filename="

#### load\_metadata(*filename='metadata.csv'*)

Carga los metadatos guardados como archivo .csv a Python.

#### **Parametros**

#### **filename**

[str] Nombre del archivo .csv del cual cargar los metadatos a Python.

#### save\_metadata(*filename='metadata\_new.csv'*)

Guarda los metadatos de self.metadata como archivo .csv

#### **Parametros**

#### **filename**

[str] Nombre para el archivo .csv (predeterminado = 'metadata\_new.csv')

#### query(*codigo='PD39793AM'*)

Consulta (query) de codigo de serie, impresa en formato json.

#### <span id="page-17-0"></span>**Parametros**

#### **codigo**

[str] Nombre de codigo de series a consultar

#### query\_dict(*codigo='PD39793AM'*)

#### wordsearch(*keyword='economia'*, *cutoff=0.65*, *columnas='all'*)

Realiza una búsqueda difusa de palabras clave (keyword) en los metadatos de BCRPData. Regresa una tabla de datos en formato *pandas.DataFrame* de los metadatos asociados con aquella palabra.

#### **Parametros**

#### **keyword**

[str] Palabra clave para reducir los metadatos

#### **cutoff**

[float] Este es la metrica de similitud de palabras (predeterminado=0.65). Un cutoff de 1.00 solo regresara metadatos que contienen palabras que coinciden con la palabra clave al 100%.

#### **columnas**

[str] Indices de columnas de los metadatos seleccionados para correr el metodo. Predeterminado='all' corre el metodo en todas las columnas. Seleccion por indice: e.g. [0,2,4] busca en la primera, tercera, y quinta columna.

#### refine\_metadata(*filename=False*)

Reduce los metadatos en self.metadata a aquellos perteneciendo a los codigos de serie declarados en self.codigos.

#### **Parametros**

#### **filename**

[str (opcional)] Nombre para guardar la informacion de la modificada self.metadata como un archivo .csv

#### order\_columns(*hacer=True*)

sub-metodo para re-ordenar columnas de acuerdo a como fueron definidos en objeto.codigos (vea metodo *GET()* parametro "orden")

#### **Parametros**

**hacer**

[bool] ordenarlas (True)

#### GET(*forget=False*, *order=True*, *datetime=True*)

Extrae los datos del BCRPData selecionados por las previamente-declaradas variables *objeto.codigos*, *objeto.fechaini*, *objeto.fechafin*, *objeto.formato*, y *objeto.idioma*.

#### <span id="page-18-0"></span>**Parametros**

#### **forget**

[bool] Si *True*, se restablecerá el caché y se obtendrán los datos nuevamente incluso si ya existen en el caché.

#### **order**

[bool] Las columnas mantienen el orden declarados por el usuario en *objeto.codigos* con opcion *order=True* (predeterminado). Cuando *order=False*, las columnas de los datos es la predeterminada por BCRPData.

#### **datetime**

[bool] Formato de las fechas en el pandas.Dataframe. Predeterminado: *True* convierte fechas con el formato *str(MMM.YYYY)* (ejemplo Apr.2022) de BCRPData a la estructura de datos *Timestamp(YYYY-MM-01)* que es elastico para las graficas visuales y otra manipulacion de datos. *False* mantiene el formato rigido *str(MMM.YYYY)* de BCRPData.

#### **Devuelve**

#### **pandas.DataFrame**

Un DataFrame que contiene los datos de las series temporales seleccionadas.

#### get\_data\_for\_chunk(*chunk*)

#### largeGET(*codigos=[]*, *chunk\_size=100*, *turbo=True*, *nucleos=4*)

Extrae los datos del BCRPData seleccionados para cantidades mayores a 100 series temporales.

#### **Parametros**

#### **codigos**

[list] Lista de códigos de series temporales a obtener y/o obtenidos [para el caso de turbo (computo paralelo)] (por defecto es una lista vacía).

#### **chunk\_size**

[int] Número de series temporales para obtener en cada fragmento (por defecto es 100).

#### **turbo**

[bool] Indica si se debe utilizar el modo "turbo" para la extracción paralela (por defecto es True).

#### **nucleos**

[int] Número de núcleos de procesador "cores" a utilizar en el modo "turbo" (por defecto es 4).

#### **Devuelve**

#### **pandas.DataFrame**

Un DataFrame que contiene los datos de las series temporales seleccionadas.

#### [bcrpy](#page-19-1)

<span id="page-19-2"></span><span id="page-19-1"></span>**bcrpy**

# <span id="page-19-0"></span>**1.3 Todos los vinculos**

[MANUAL BCRPY \(en formato .pdf\)](https://raw.githubusercontent.com/andrewrgarcia/bcrpy/main/bcrpy.pdf) **[GitHub](https://github.com/andrewrgarcia/bcrpy)** [PyPI \(pip package index\)](https://pypi.org/project/bcrpy)

# **PYTHON MODULE INDEX**

<span id="page-20-0"></span>b bcrpy, [16](#page-19-1)

# **INDEX**

# <span id="page-22-0"></span>Symbols

\_\_init\_\_() (*bcrpy.Marco method*), [12](#page-15-1)

### B

bcrpy module, [16](#page-19-2)

# G

GET() (*bcrpy.Marco method*), [14](#page-17-0) get\_data\_for\_chunk() (*bcrpy.Marco method*), [15](#page-18-0) get\_metadata() (*bcrpy.Marco method*), [13](#page-16-0)

# L

largeGET() (*bcrpy.Marco method*), [15](#page-18-0) load\_dataframe (*class in bcrpy*), [12](#page-15-1) load\_metadata() (*bcrpy.Marco method*), [13](#page-16-0)

# M

Marco (*class in bcrpy*), [12](#page-15-1) module bcrpy, [16](#page-19-2)

# O

order\_columns() (*bcrpy.Marco method*), [14](#page-17-0)

### P

parameters() (*bcrpy.Marco method*), [13](#page-16-0)

# Q

query() (*bcrpy.Marco method*), [13](#page-16-0) query\_dict() (*bcrpy.Marco method*), [14](#page-17-0)

# R

refine\_metadata() (*bcrpy.Marco method*), [14](#page-17-0)

# S

save\_dataframe (*class in bcrpy*), [12](#page-15-1) save\_metadata() (*bcrpy.Marco method*), [13](#page-16-0)

# W

wordsearch() (*bcrpy.Marco method*), [14](#page-17-0)